# Inline Grading with New Box View

#### **Blackboard's current service for the implementation of inline grading is through the Crocodoc API, and Box Inc. has decided to discontinue it. The end-of-life date for the Crocodoc API is January 15, 2018.**

As a result, we've updated our inline grading capability to leverage the New Box View API. New Box View offers several improvements over Crocodoc, including improved rendering fidelity and expanded support for new file types. Inline grading will continue to work in your courses after January 15th, 2018.

#### Supported Learn versions

Your institution will need to upgrade their Learn instances to a version that supports the New Box View API: Blackboard Learn 9.1 Q2 2016, CU6; Q4 2016, CU4; Q2 2017, CU4; and Q4 2017

The change is delivered in a Cumulative Update for all above releases except Q4 2017. After the upgrade is complete, no other action is required.

#### What differences can we expect between Crocodoc and New Box View?

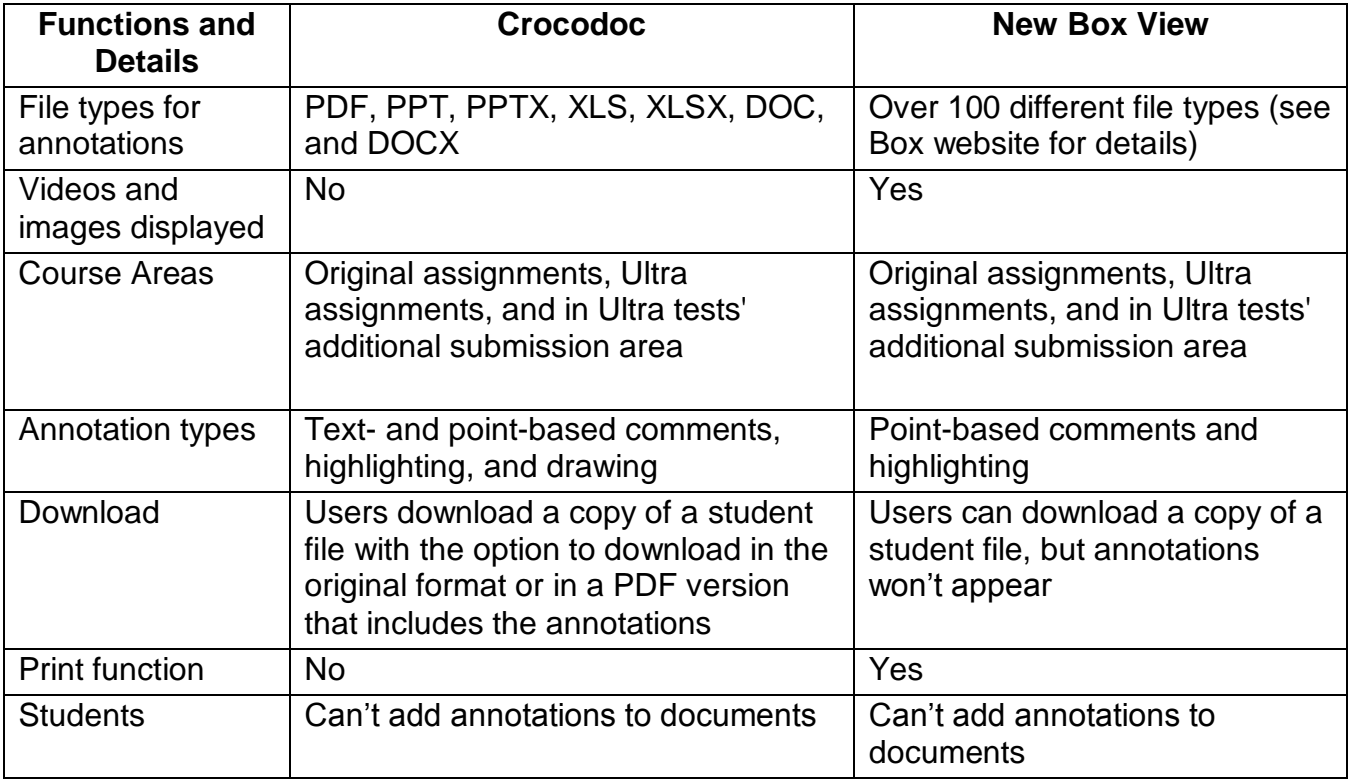

### **Blackboard**

# **Blackboard**

### How will New Box View look when I grade?

You shouldn't expect significant changes in the way you grade and operate in your course. See the images and table below for more details.

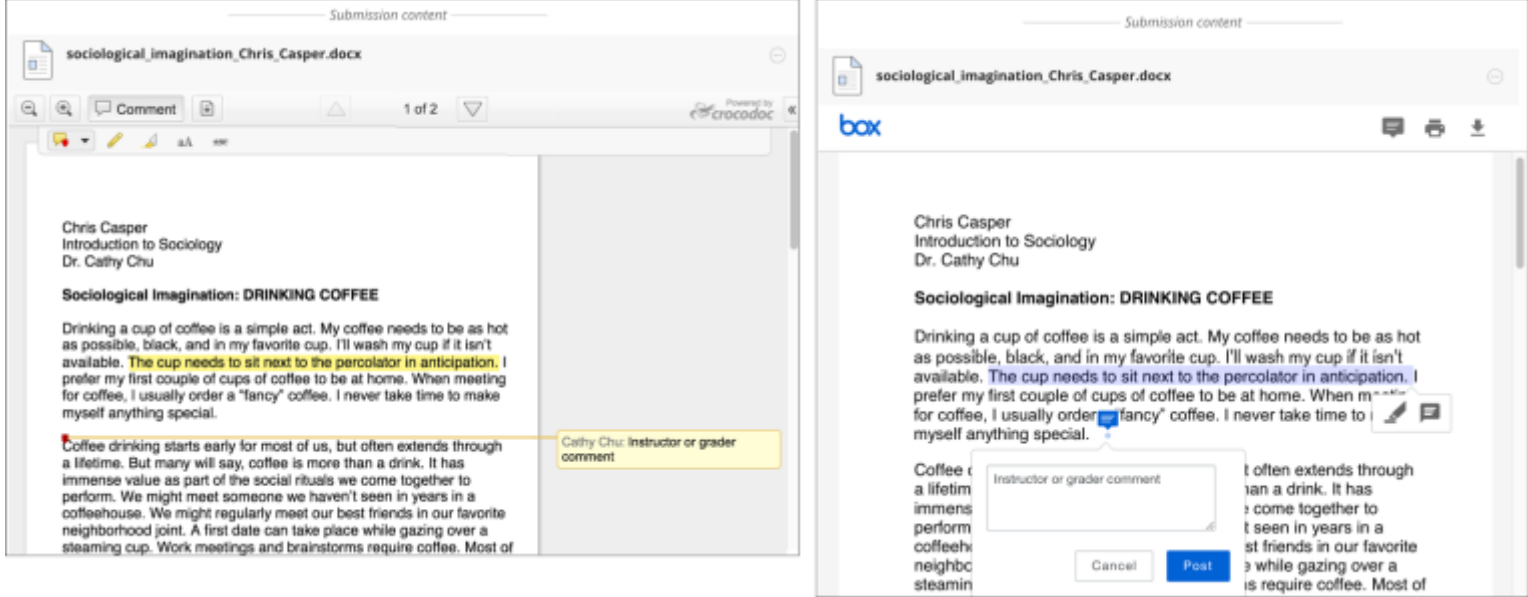

For more information, visit help.blackboard.com.

**Blackboard**